## **Appendices**

Appendix 1.Interview guidline

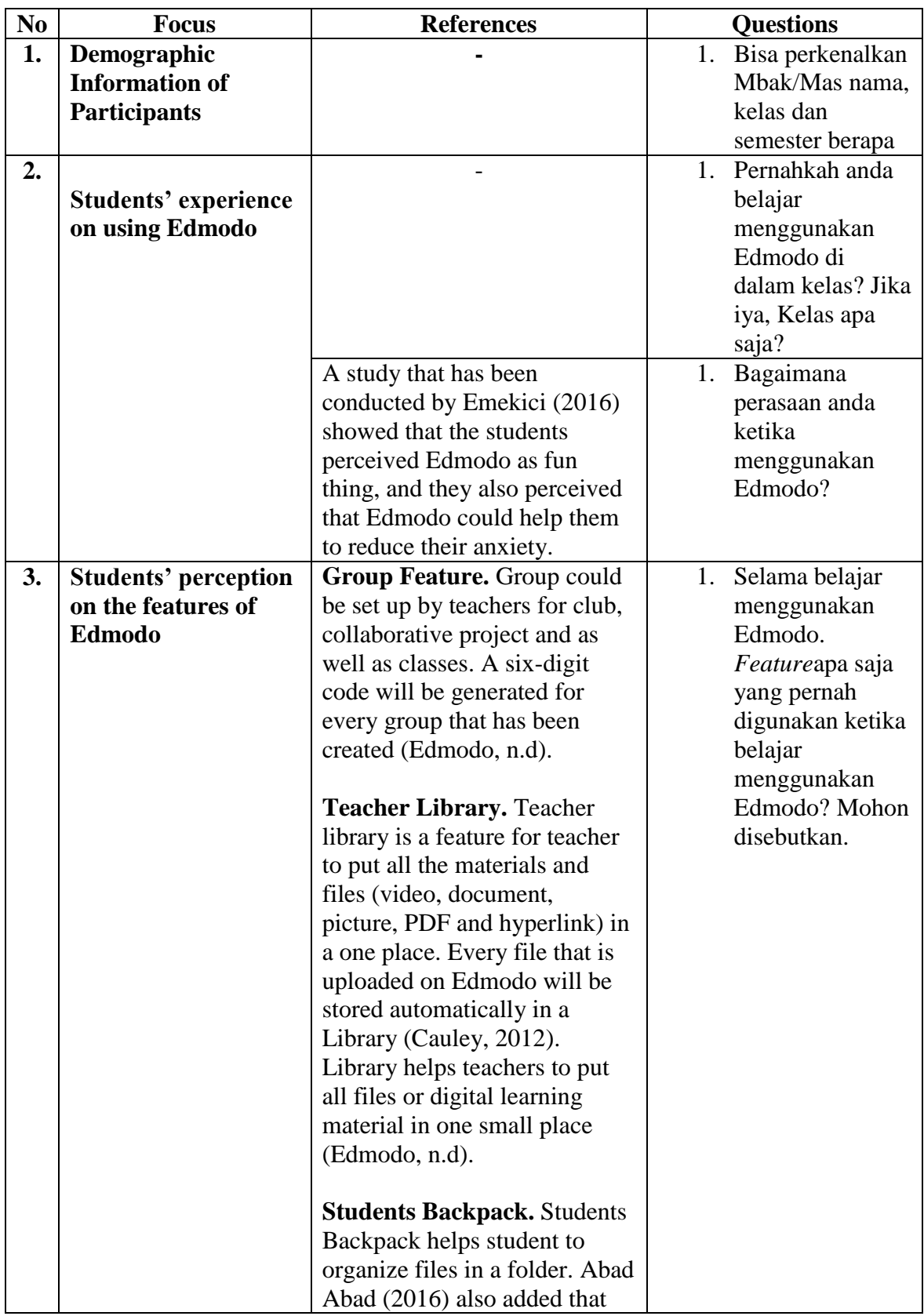

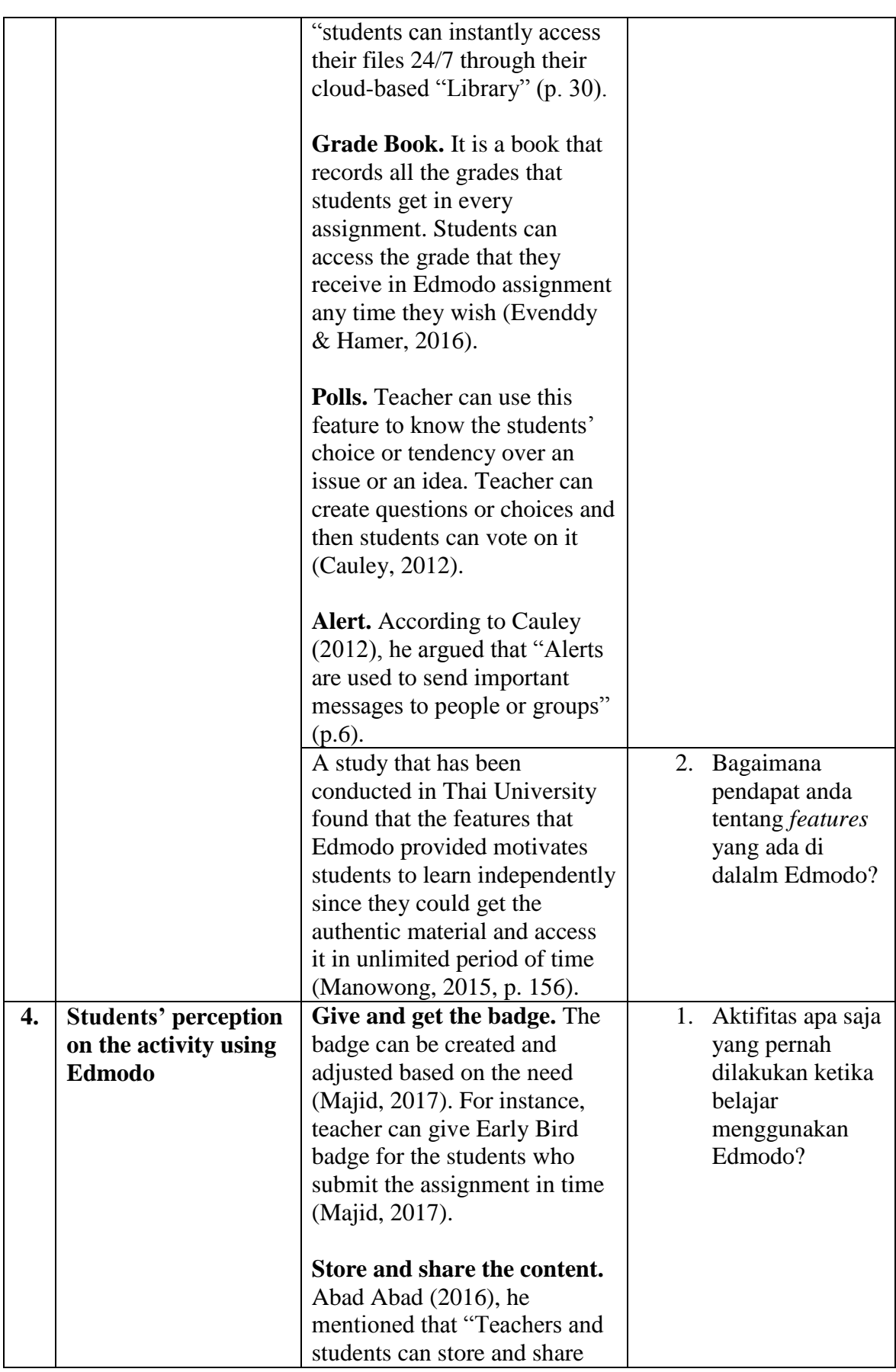

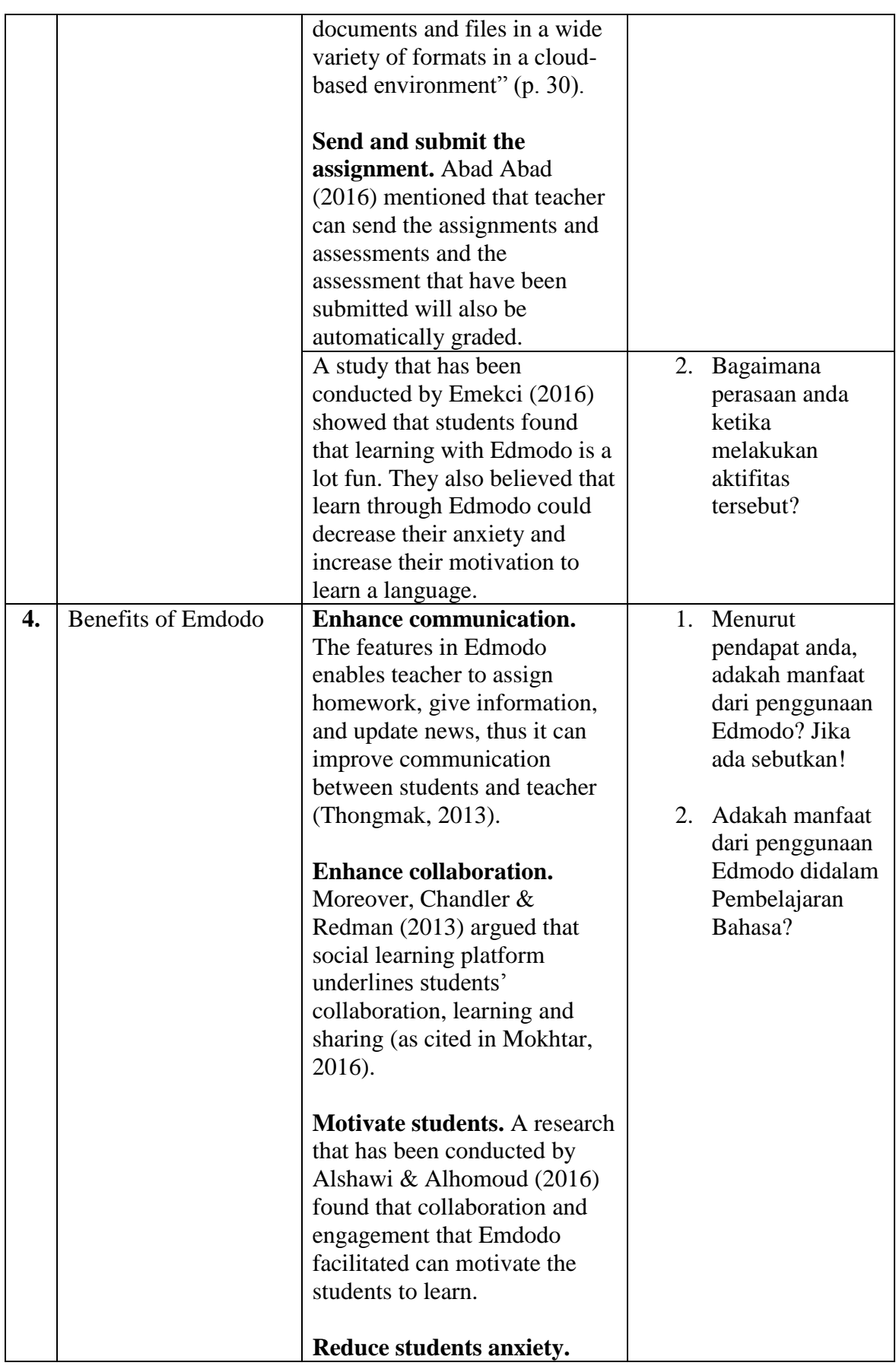

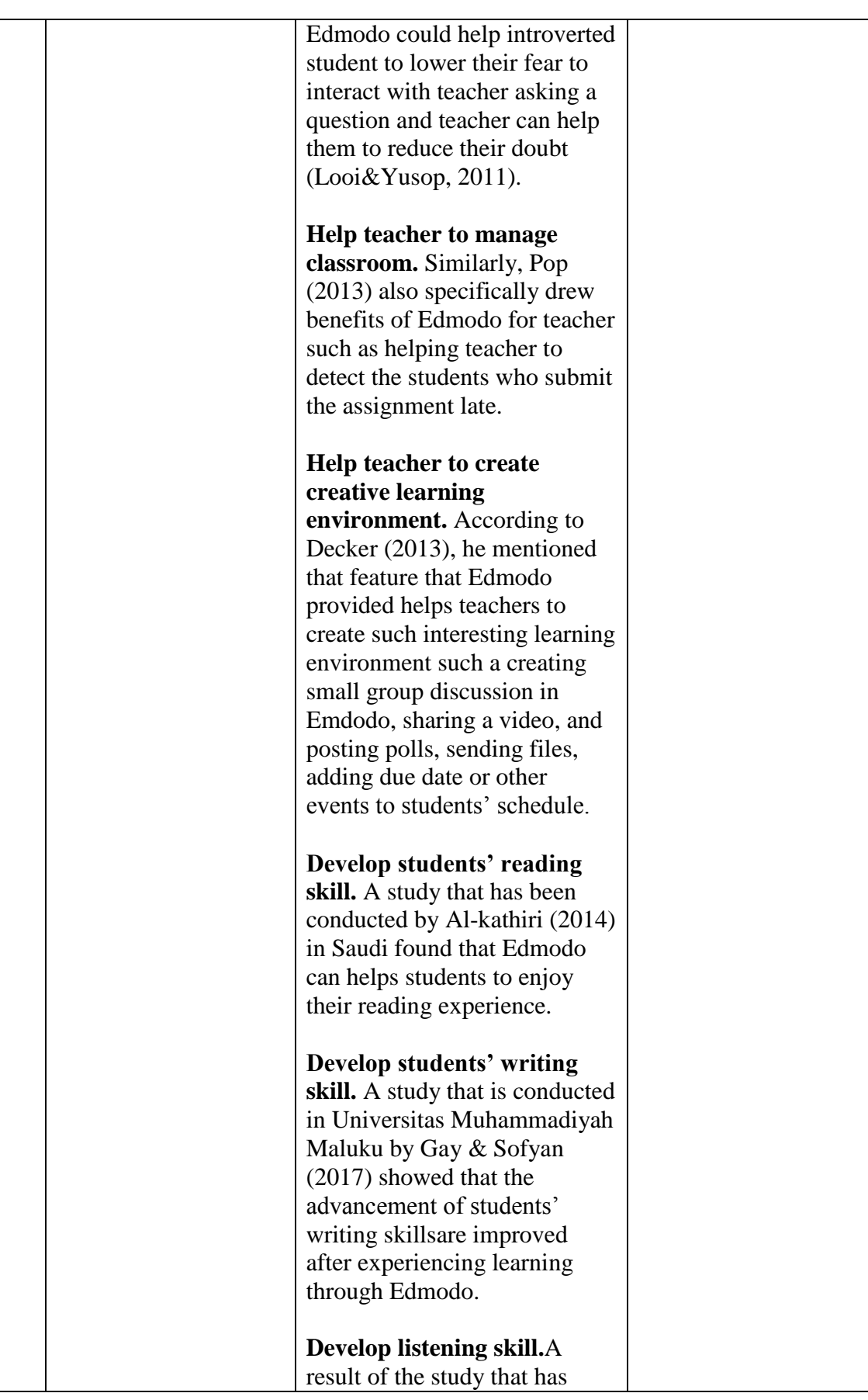

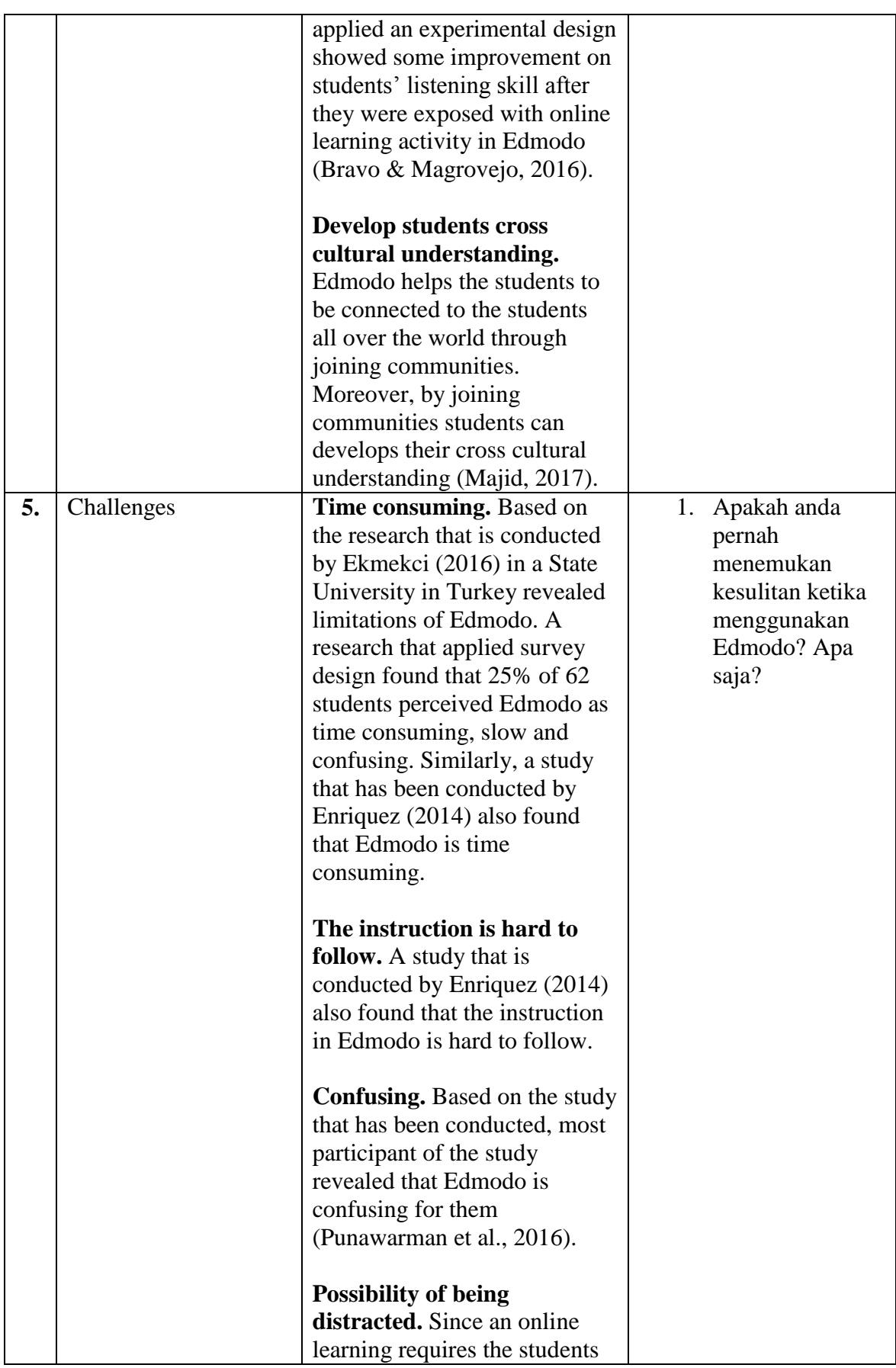

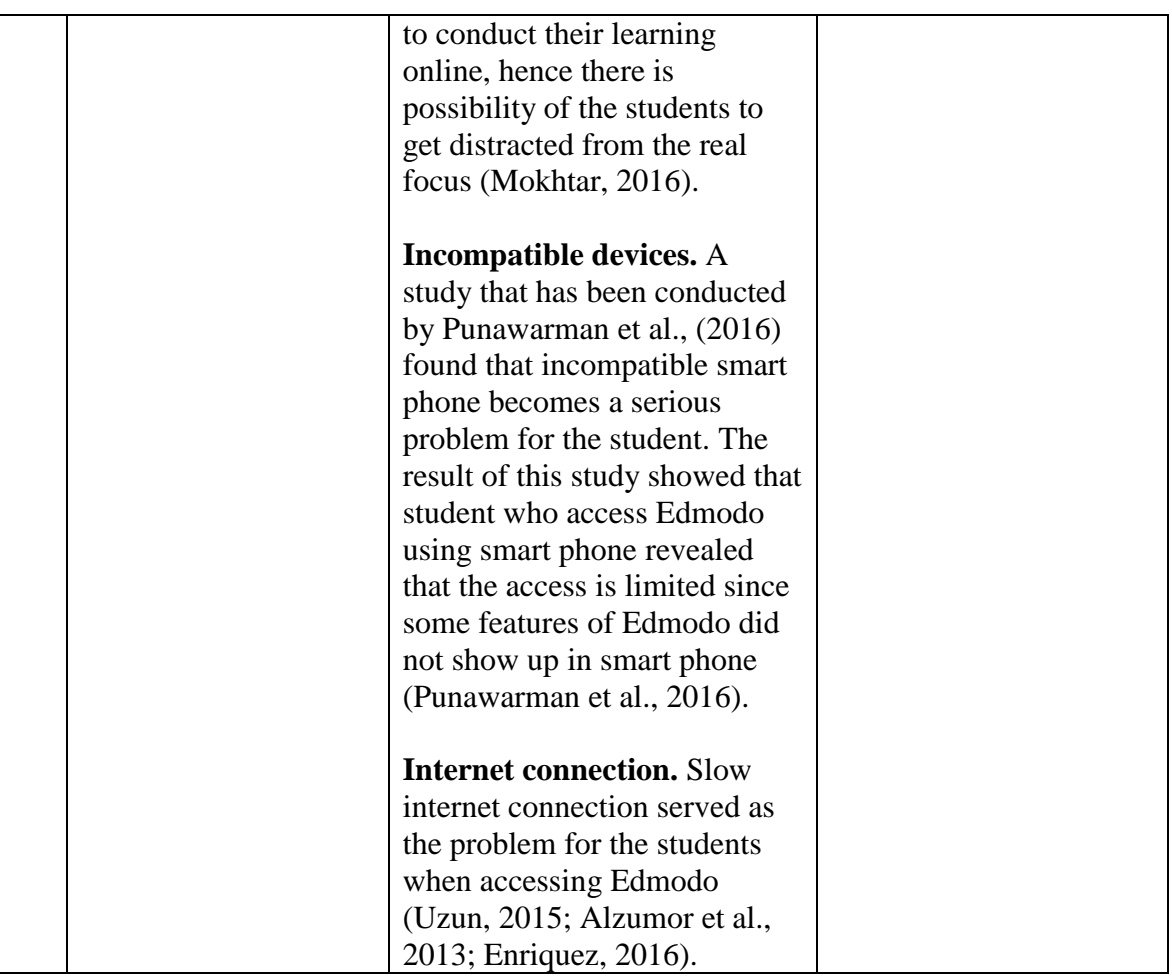

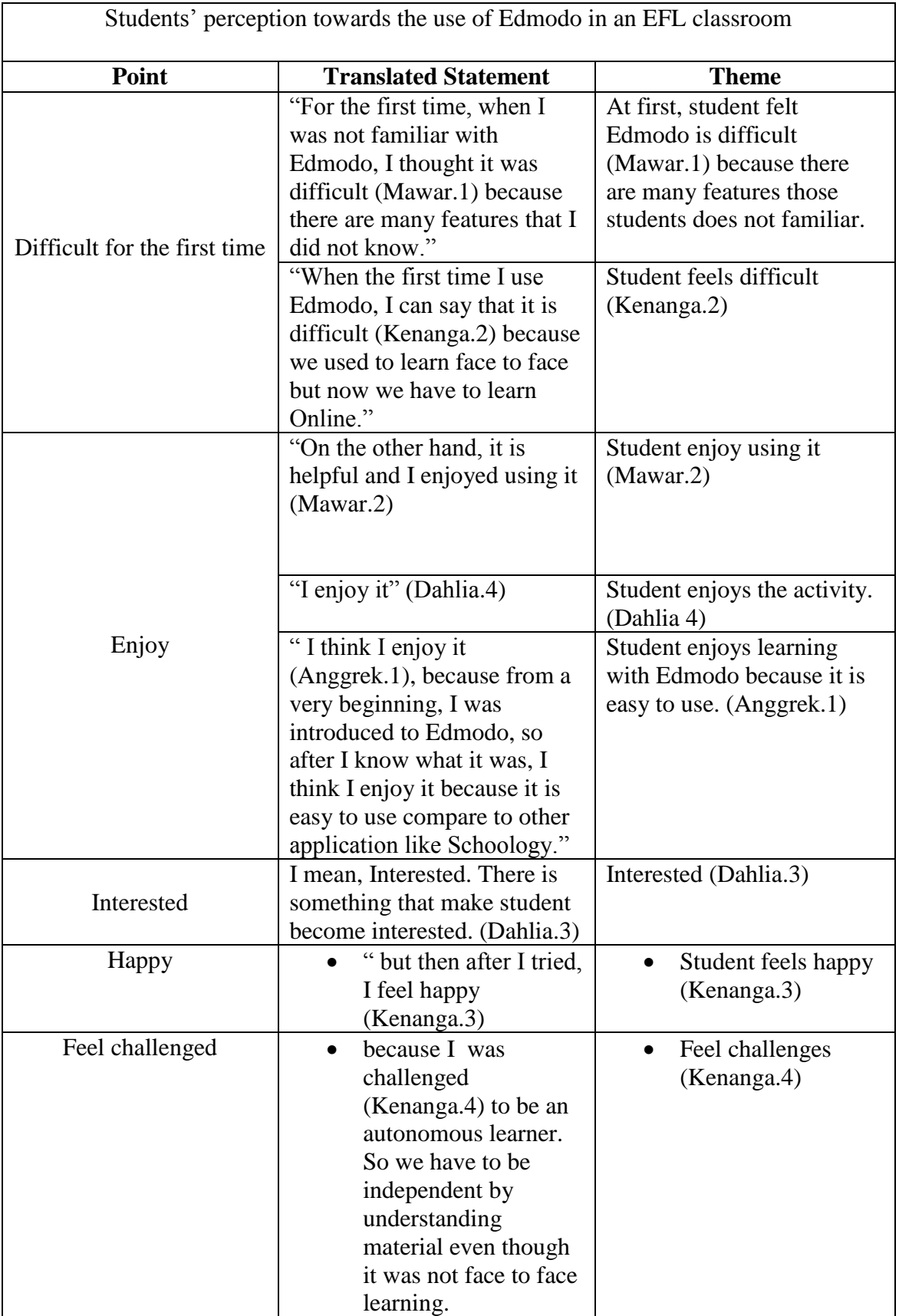

## Appendix 2.Axial and selective coding

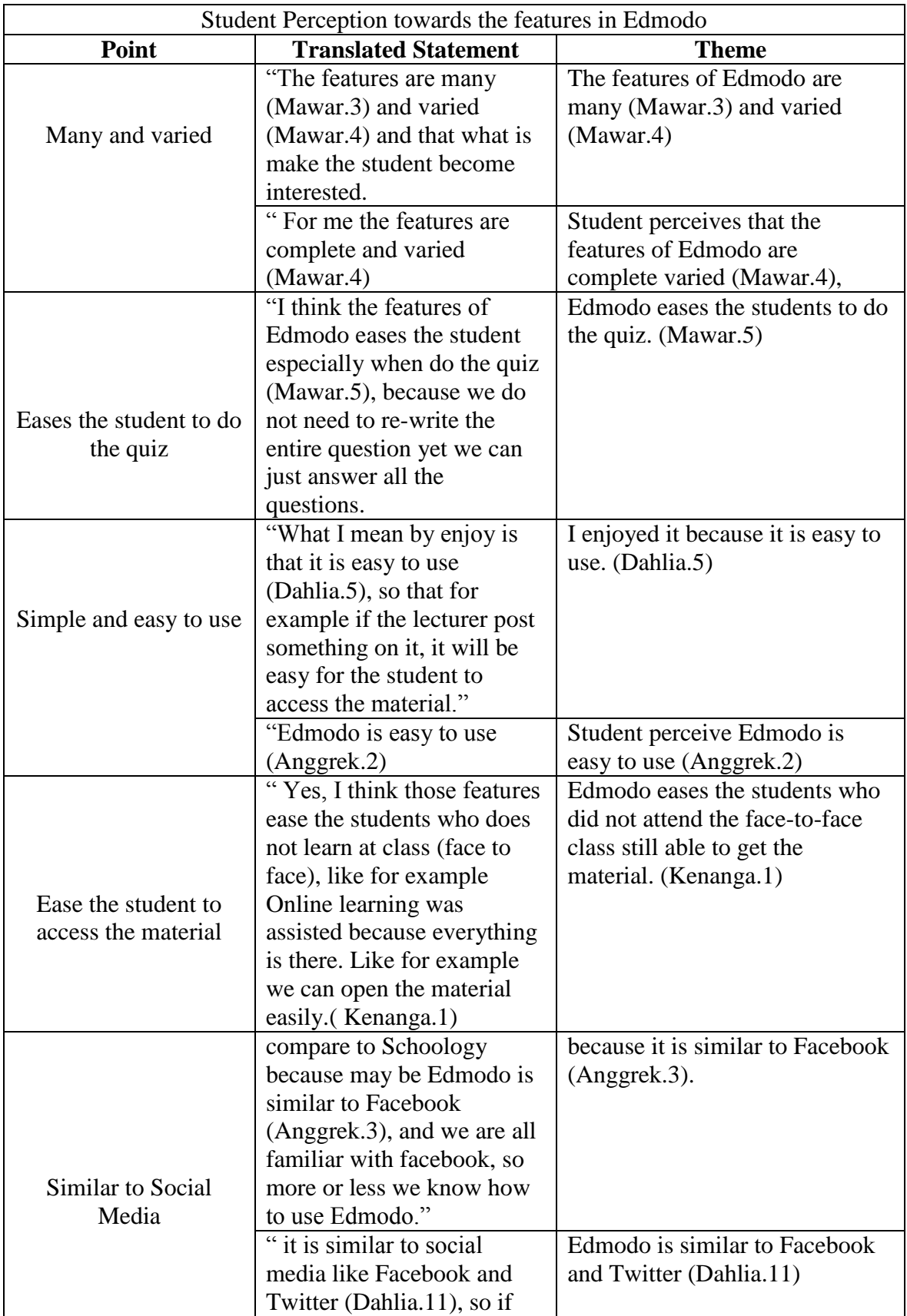

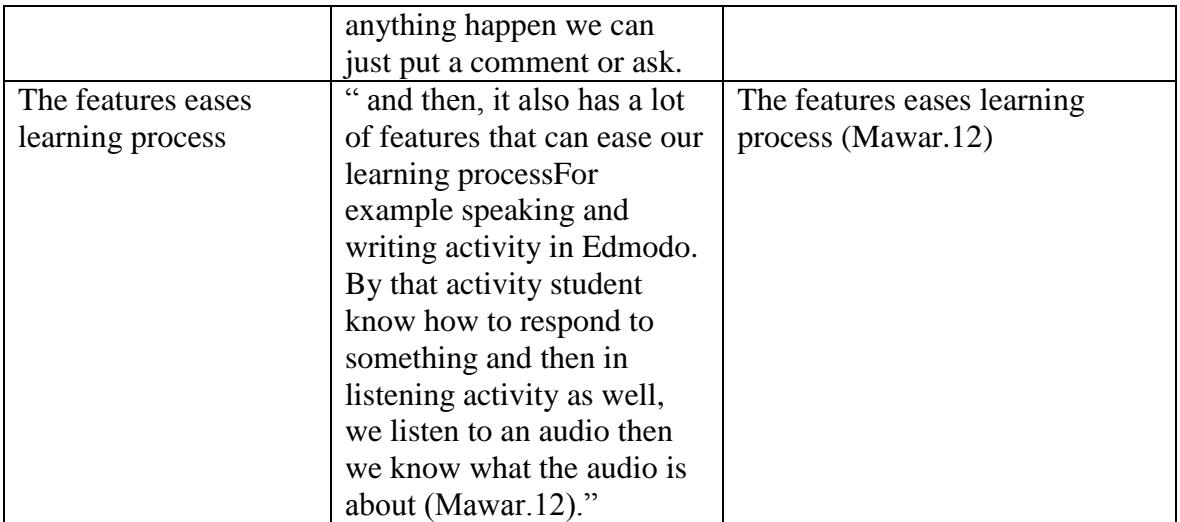

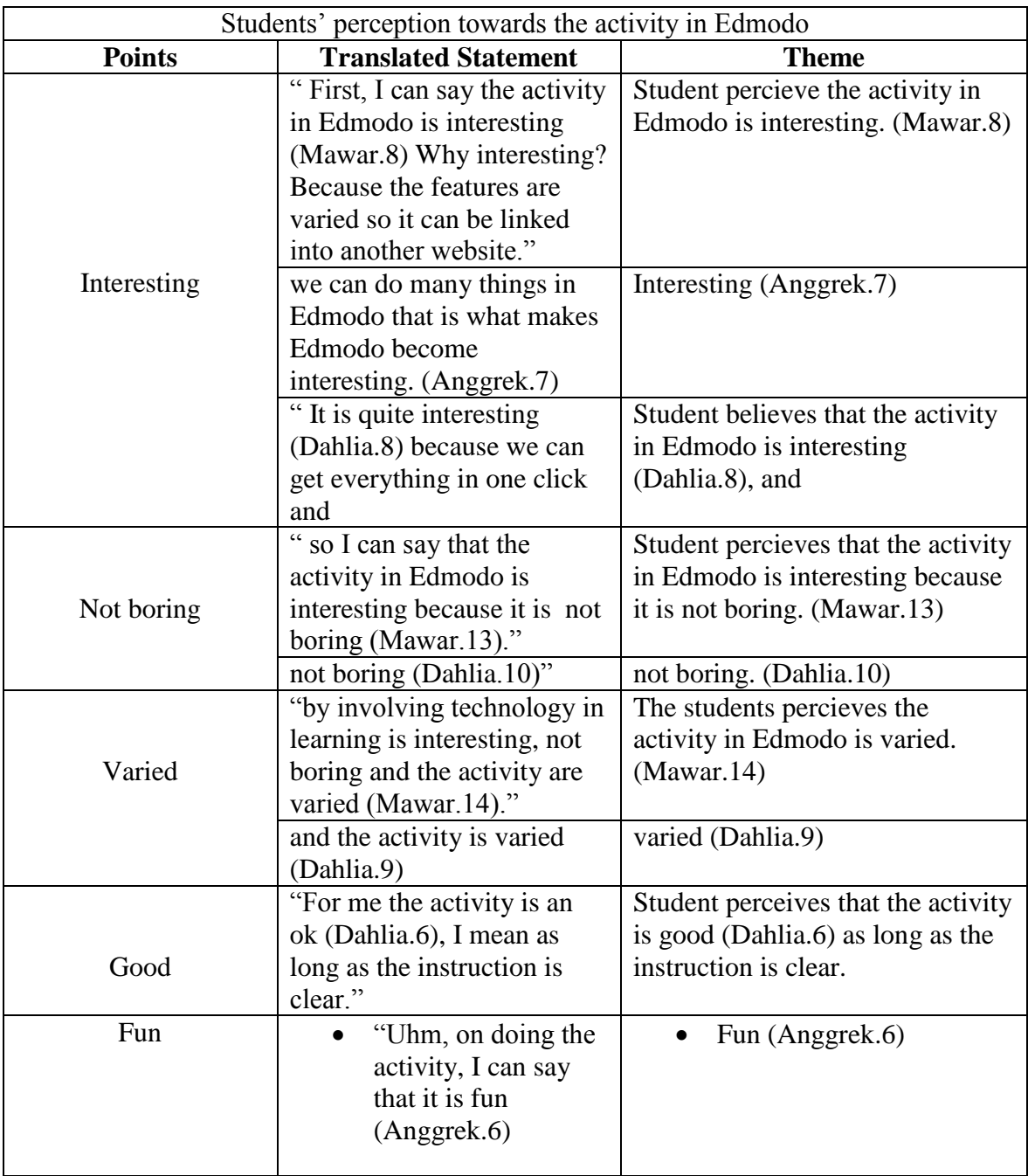

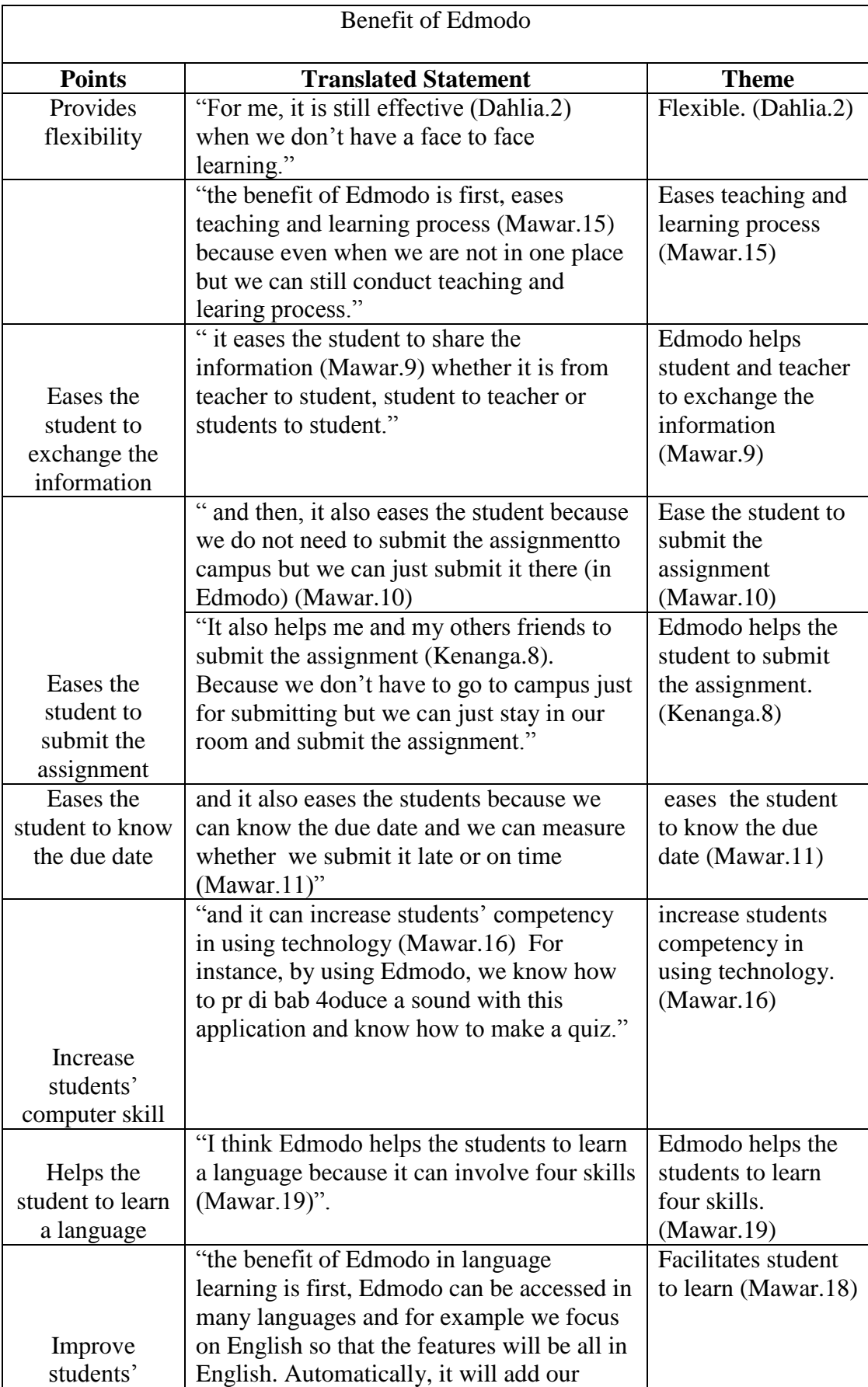

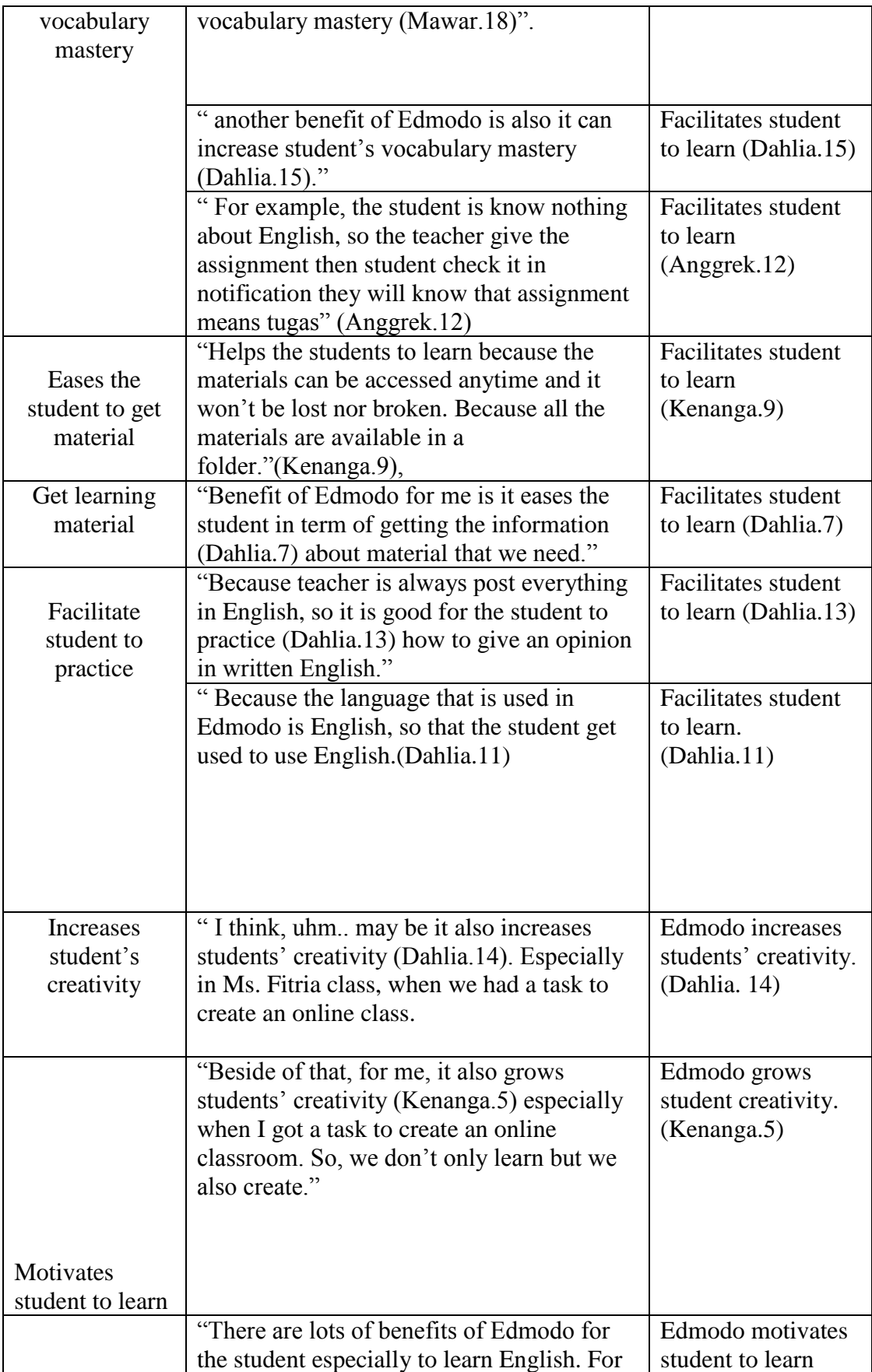

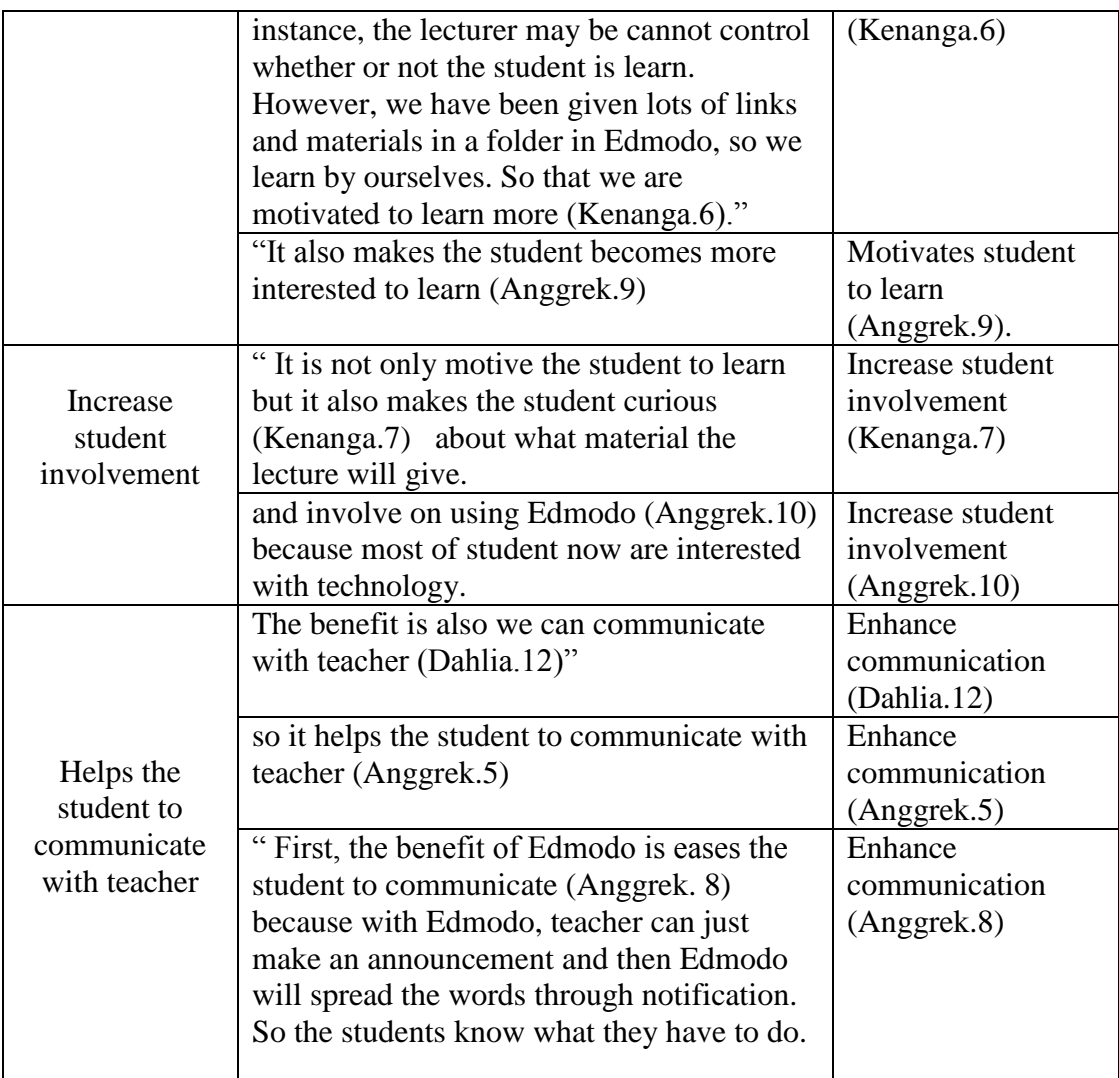

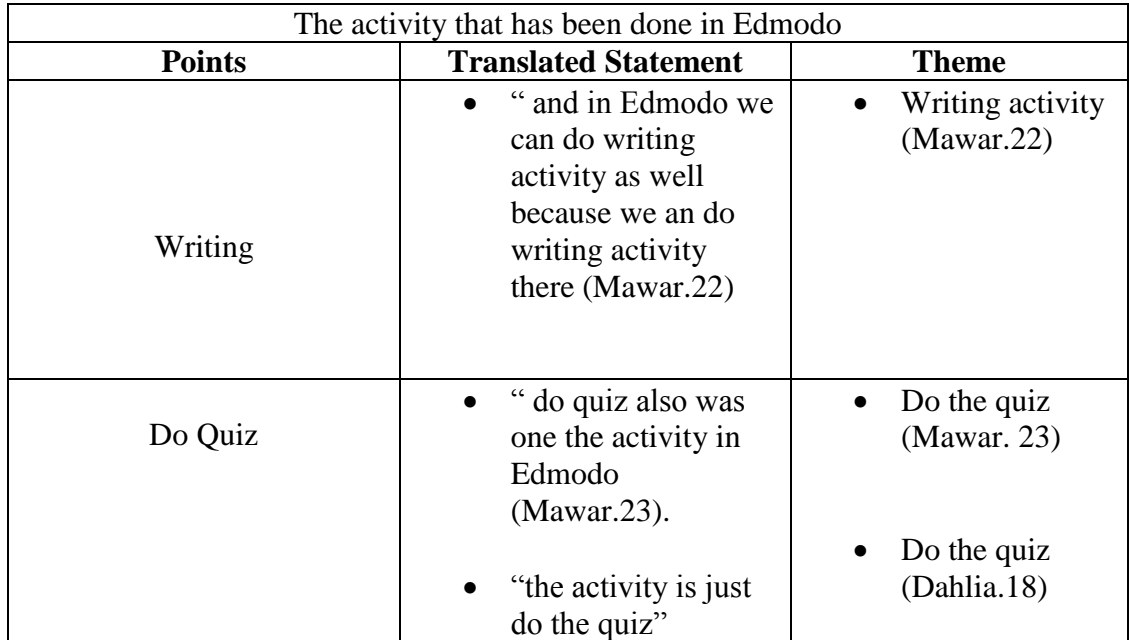

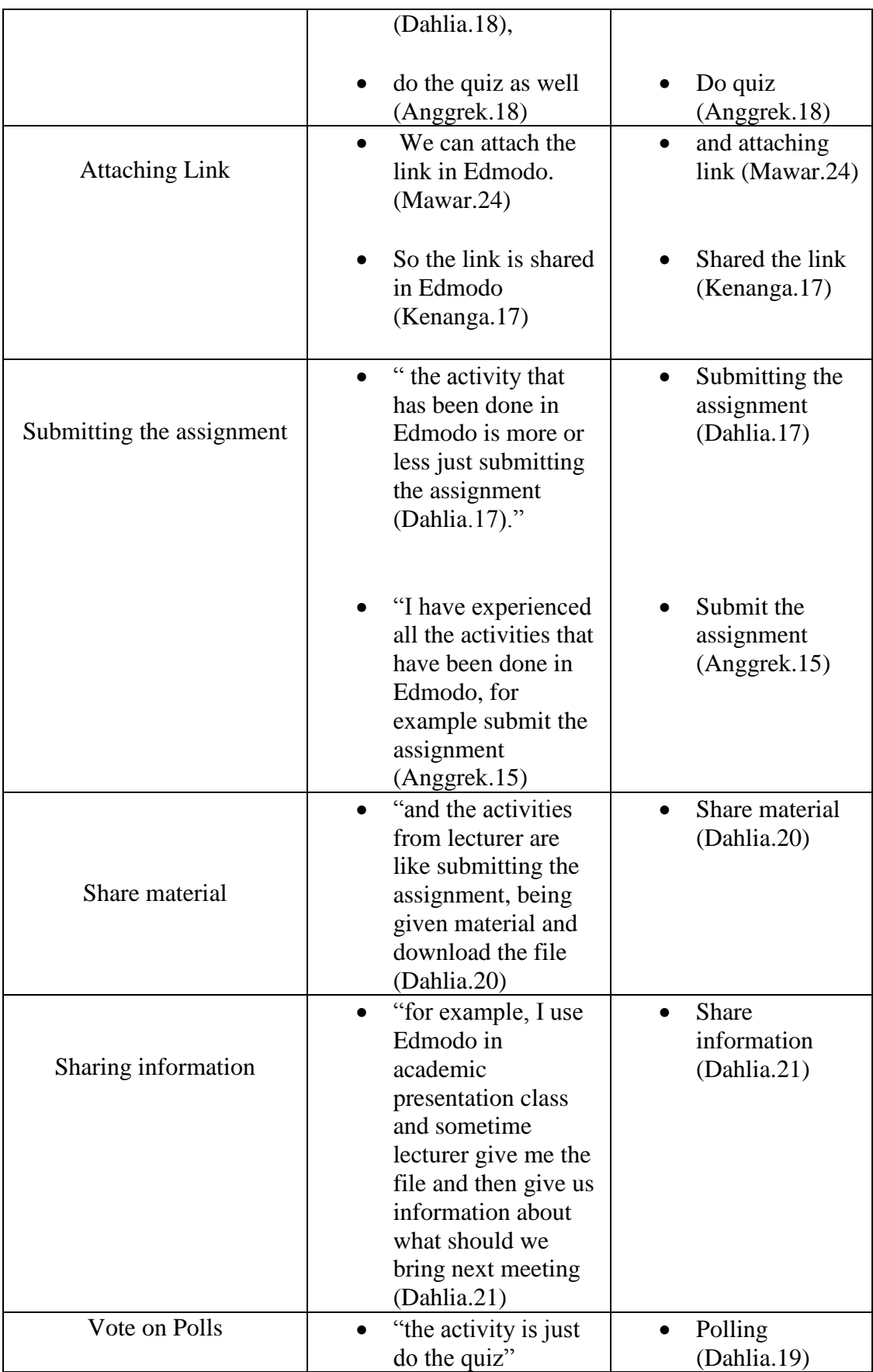

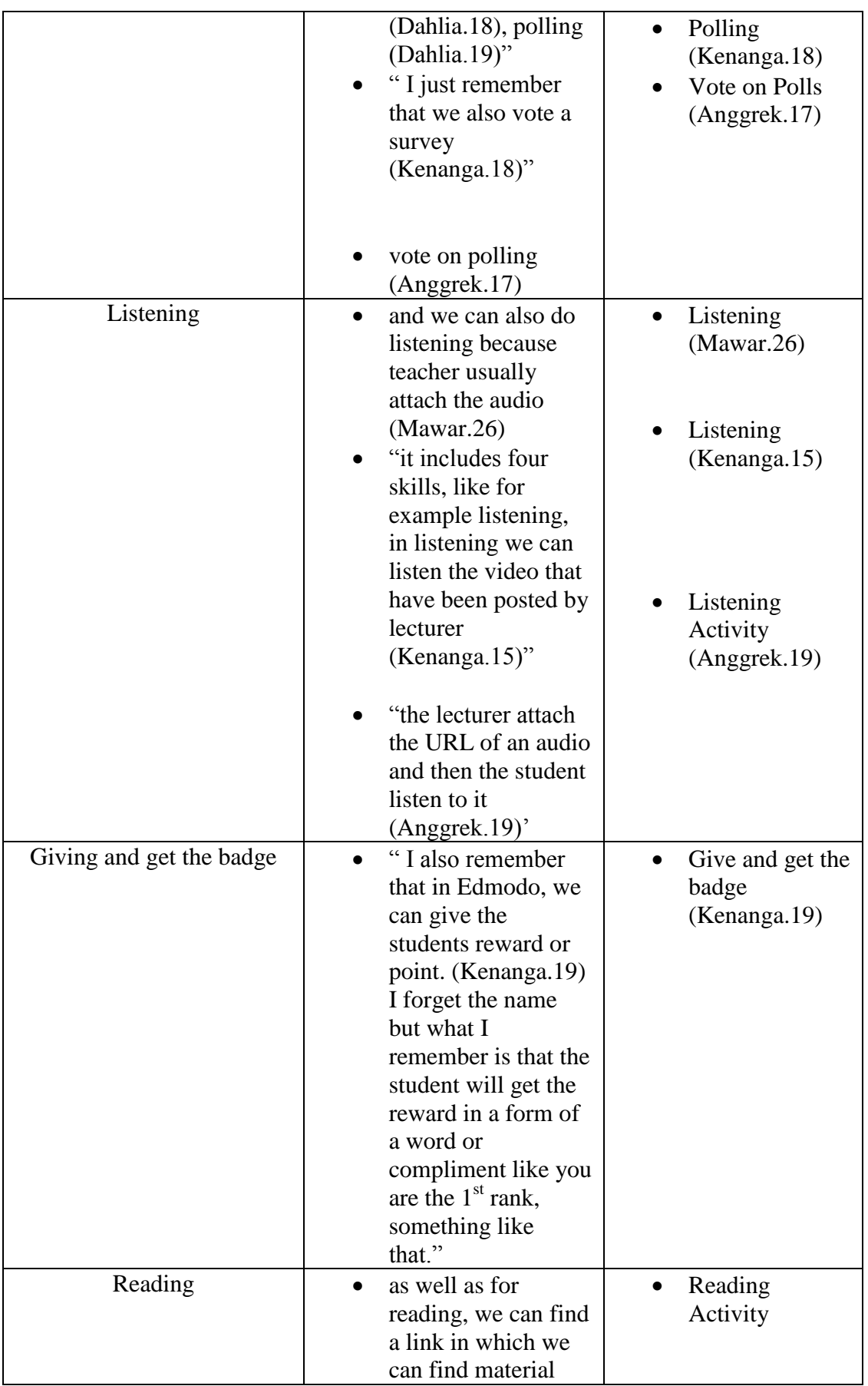

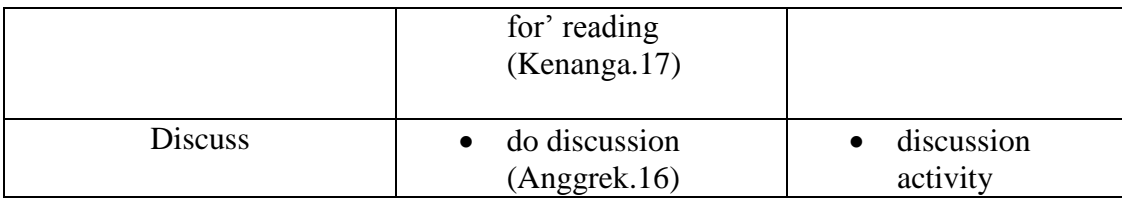

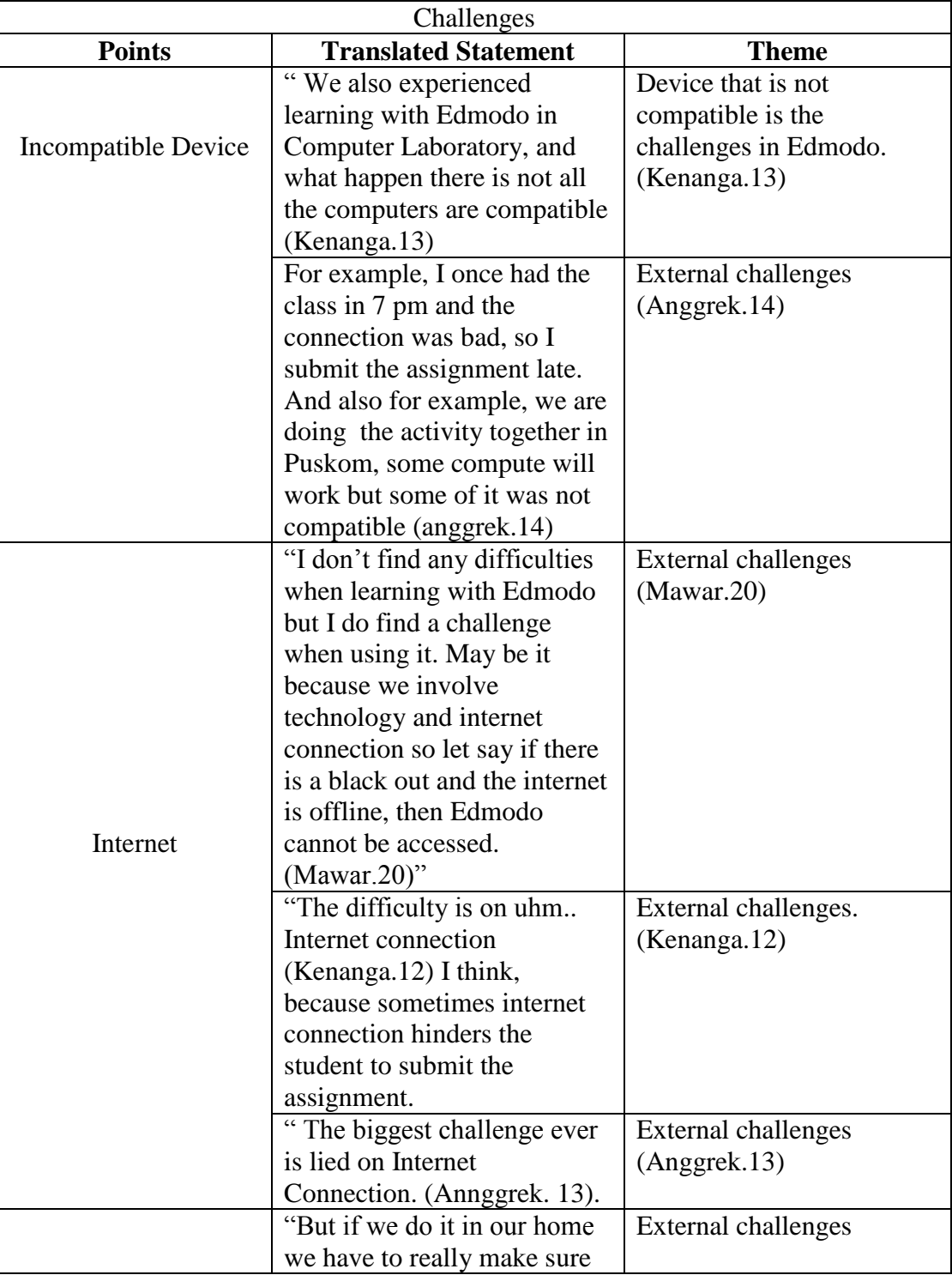

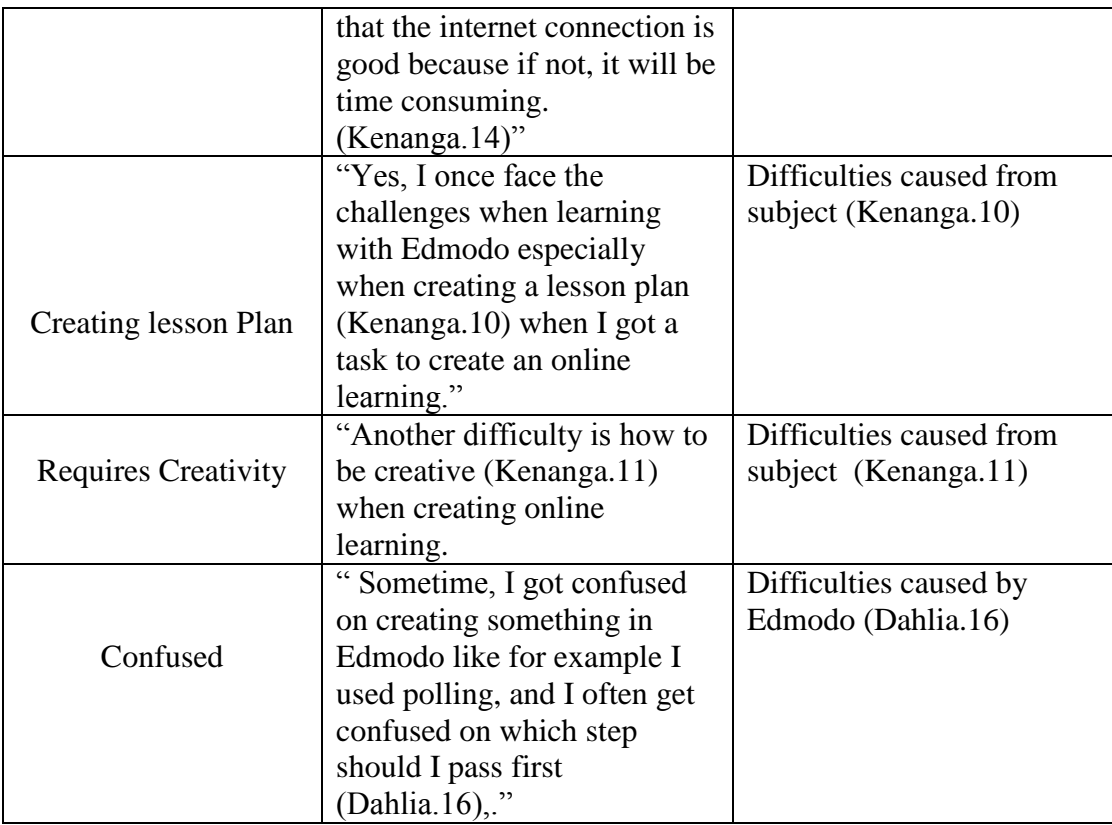